## **Download Adobe Photoshop CS4 With Key Torrent** (Activation Code) For Windows 2022

All in all, installing Adobe Photoshop and then cracking it is easy and simple. The first step is to download and install the Adobe Photoshop software on your computer. Then, you need to locate the installation.exe file and run it. Once the installation is complete, you need to locate the patch file and copy it to your computer. The patch file is usually available online, and it is used to unlock the full version of the software. Once the patch file is copied, you need to run it and then follow the instructions on the screen. Once the patching process is complete, you will have a fully functional version of the software. To make sure that the software is running properly, you should check the version number to ensure that the crack was successful. And that's it - you have now successfully installed and cracked Adobe Photoshop!

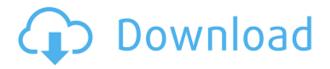

I decided to do a little review on the Ultimate Canon package and decide if I can realistically use this bundle and still enjoy my pictures and the hardware. I have two worries - 1. Can I still like my photos or am I getting around to old age? 2. Is the Canon hardware still worth anything compared to the competition? I do not own any of the equipment mentioned in the bundle. Have been an independent since 1999 though and I am not alone. Photoshop has always been a creative suite, so it is a no-brainer to add it to every computer. It's no surprise to learn that the program is Adobe's most popular. For most creative pros, Photoshop reigns and will for a long time because it refreshes artistic and design thinking. Happy with the standard Photoshop performance, I haven't fiddled too much with other applications or even those in the Creative Cloud menu. Photoshop is so well unified that it's hard to imagine using another photo editor. Graphics pros reviewed earlier versions from 5 to CS6 on desktop computers, and Creative Cloud users look at what's new after subscribing. Everything is easy to find, and although the master and most-used app in most creative workflows, Photoshop is never cumbersome. It's perfect for the job, and easy to use. Creating a login screen in Adobe XD was one of the most challenging aspects of this review. We're always encountering new requirements as we test programs, but good luck trying to figure out how third-party designers and developers create this and many other features, without getting exposed to the code. In this case, the code was complex, and we had to dig through the boxes of code, hoping an error might save us the work of starting from scratch.

## Adobe Photoshop CS4 Download free Free License Key With Keygen Windows X64 2022

With Adobe Photoshop you can easily save and restore backups for your image files. With the native power of Photoshop you can easily deal with separate file formats, get rid of unwanted objects, help clean up your canvases, and have an easy time organizing your media. In addition, you can also create and convert detailed PDF files. While the basic functions seem to be similar to more common image editing software, the differences are the many new features included in Photoshop. With many new features, there's the fresh color and style editing tools. How to Use Adobe Photoshop: If you are training design novices, teaching students, or doing a mentorship with a professional, use Adobe Photoshop. The tool is more powerful than many of its other competitors, and shows advanced features such as the use of the canvas, layers, and the ability to select a range of colors. All of this is done intuitively and in the right order. Ask any photographer and they'll tell you the most important element of a great photo is the tone. Creating the perfect image means not only manipulating the colors and whites, but understanding the tonal range of the image, and whether the image needs to be lightened or darkened. If there's a thing Adobe Photoshop is the master of, it's the manipulation of colors. We took a look at some of our favorite ways to use the Color Range slider to create stunning images, making use of every nuance of the tonal range in the image. We also shared a few little tricks and best practices for getting the most out of this powerful tool. 933d7f57e6

## Adobe Photoshop CS4 Download free CRACK x32/64 {{ Hot! }} 2022

Below is a list of some of the frequently asked questions about the upcoming updates. These are the questions we are able to answer so far, but there will be new questions added as the release approaches and we add answers to them as we are able. You can also submit your questions to help us answer them as the updates happen via email. Please visit

help.adobe.com/en\_US/photoshop/cs/tools/tipsnmore/index.htmlor email us at photoshop-tipssupport@adobe.com . With the recent upgrade of the stable version of Adobe Photoshop to 2019.1, its new feature like Smart Sharpen has been become faster and completed faster. Auto Levels Adjust, Desaturate and so on were separated from the core Photoshop to divide into respective Sketch adjustment panel while Stabilizer was upgraded to the new Sharpen panel. Now, there's no need to choose mode for different situations. You can select right one from the Sharpen presets. Since the release of Photoshop 12, it's been reported that the latest update brings a much faster performance to Photoshop than before. It is said that the increase in the overall speed is especially prominent when images are edited with a large number of layers or while working with very large documents. According to the rumor, the update speeds up the performance by three times in comparison with the previous one. The new update is said to be so fast that Apple users with 2012 iMac can see the difference. **New 3D Filters (Requires Mac & Windows)** — Use Filters to make magic using your 3D collection. With Photoshop's new 3D filters for versions 2019.1, designers who are currently using 3D capabilities in their workflow can now quickly and easily access new 3D capabilities using these Filters."

download photoshop tutorials videos free download photoshop tutorials pdf download photoshop tutorials pdf advanced photoshop tutorials pdf free download download photoshop tutorials download free photoshop text styles free download photoshop gradient style can i download procreate brushes in photoshop photoshop 7 32 bit download photoshop cs3 32 bit download

When we think of Photoshop filters, what comes to mind is the smoothing effect of Image Blur. But the filters can do a lot more than that. Photoshop filters are used by photographers to enhance the visual appeal of their images. Some photographers use it to create amazing effects that are multiuser contrast. Generally, Adobe Photoshop filters are used by individuals either a hobbyist or a pro. Pros particularly, use Lens Blur as a part of the blending tool. The type of lens blur used can be Standard Lens Blur or Lens Blur in Photoshop Elements, for instance. The type of blur determines the sort of aesthetic it will bring to the image. Generally, there are two categories for filters-the built-in filters and the user-defined set. The built-in filters are the refinements and enhancements made to a particular tool, whereas the user-defined filters go with the tool of the user. Vectorworks is a vector graphics software application. It is a vector graphics application and is highly adaptable to different media types and art types. It is very useful for multidimensional models, such as landscapes and maps. GIMP is a free and open source image editing software application developed and maintained by a group of volunteers since 1991. GIMP is a cross-platform application, so you can run it on desktop machines, laptops, or even mobile devices. CinePaint is a Sharp Video editing software that gives you freedom to edit your own movies. You can import your own movies and create your own movie directly to the application. Import your edited file in the app then export them in any video format such as MP3, M4V, ASF, MPG, AVI, and MP4.

Time for an update to the Camera Raw application. Photoshop Camera Raw has been upgraded to Photoshop CC 2018. Try it, there's lots more to it than just leading-edge RAW processing. You can now also correct images with a variety of RAW processing techniques, fine tune and cleverly apply Lightroom or Photoshop filters, convert black and white images to multichrome, and even create a moodboard for your images with a choice of 33 status presets. The new features also include a full new set of Layers, Smart Objects and Keylines. Layers are the digital version of old film negatives and are critical to the manipulation of your image. Smart Objects give you the power to move and edit content in any way you want whether it's buttons, photos, video or any other content. Keylines are a way to keep track of your edits and layer changes. These are enabled in the Layer and Keylines panel and make it easy to export and save your work on a timeline. Using Keylines you'll be able to see all of the changes in the layers, which comes in really useful as animations and the like are created and sorted into a timeline. There are loads of new features to explore in the layers panel too. You can now view, resize and change the opacity and blending options of your Layers without having to open them in an image editor of go to Edit > Layers > Open Dialog and assign your custom defaults. Also new is the ability to Filter your image and other layers as a Smart Filter. The Filter you choose will apply the rules to all of the other layers and give you results instantly. This is a great development for compositors, colourists and retouchers. Smart Filters also function much better on larger images.

https://new.c.mi.com/br/post/55733/Bokep\_Anak\_Sama\_Ibu\_Ngentot\_3gp\_Free\_Download\_PORT https://new.c.mi.com/br/post/56462/Raju\_Chacha\_Movie\_English\_Subtitles\_Download\_Torre https://new.c.mi.com/br/post/56457/FS2004\_-\_Alphasim\_SU-33\_Naval\_Flanker\_Admiral\_Kuzn https://new.c.mi.com/ng/post/274204/Consumer\_Awareness\_Project\_For\_Class\_11th\_Pdf\_WORK https://new.c.mi.com/ng/post/276670/Dzone\_Karaoke\_Home\_Extreme\_EXCLUSIVE\_Full\_Crack https://new.c.mi.com/br/post/59012/HD\_Online\_Player\_download\_Jogo\_Cadilac\_Dinossauro\_ https://new.c.mi.com/ng/post/276069/The\_Man\_Who\_Knew\_Infinity\_English\_Dual\_Audio\_Eng\_H https://new.c.mi.com/ng/post/274328/Dynamic\_Link\_Photoshop\_Cs6\_Portable\_Crack\_LINK https://new.c.mi.com/ng/post/274316/Kitabsulamsafinahpdfdownload\_FREE https://new.c.mi.com/br/post/59210/Apk\_Shadow\_Guardian\_Hd\_Mali\_400 https://new.c.mi.com/ng/post/277160/PATCHED\_Xara\_Designer\_Pro\_X\_1761055162\_Full\_HOT\_\_ https://new.c.mi.com/ng/post/277155/High\_School\_Dxd\_Light\_Novel\_Epub\_Download\_Free\_LIN https://new.c.mi.com/br/post/277155/High\_School\_Dxd\_Light\_Novel\_Epub\_Download\_Free\_LIN https://new.c.mi.com/br/post/270bd\_Auto\_Doctor\_150\_Crack\_\_EXCLUSIVE

One of the most useful new features in Photoshop is the addition to the built-in ruler. Hold down the spacebar to have the ruler appear, tap the position of the ruler on the image and it will lock in at that position and snap back to the same pixels on touching a new area. The free horizontal and vertical guides of the ruler can be further customized and the grid lines can have different size options. Adobe now also has an in-product app store. You can install add-ons directly from inside Photoshop. These include extensions for filters, and even features such as skin retouching and autogeneration of materials and lighting. The add-ons come in a variety of price points with free ones available. They also have a rating system which allows you to judge the reliability of extensions in the future. So, what links all of these feature-rich updates to one of the most powerful image editing tools on the market? Well, I'll tell you about it in the next episode. I just need to coordinate with some special guests. "While today's discontinuations may seem like a setback, we are excited about the opportunities they bring," said Timothy Seifert, chief product officer at Adobe, who oversees the Photoshop and Lightroom teams. "Now, we can have one tool for creative and design teams wanting to work on projects across different mediums, including web, print and mobile. It's also a natural

shift in how we build on the more effective advantages of native GPU as we deliver more performance, quality and responsiveness to users. The Adobe Creative Suite family is evolving in a positive and exciting way."

https://womss.com/download-arial-narrow-font-for-photoshop-full/ https://aktivebg.com/wp-content/uploads/2022/12/fridwebb.pdf https://shiphighline.com/download-photoshop-32-bit-windows-7-full-version-hot/ https://mentorus.pl/nik-collection-plugin-for-photoshop-cc-free-download-exclusive/ https://thefrontoffice.ca/wp-content/uploads/2022/12/faleerue.pdf https://www.ambeauwell.com/photoshop-2021-version-22-1-1-download-full-product-key-with-serial-k ey-x64-2022/ https://roofingbizuniversity.com/wp-content/uploads/2022/12/Photoshop-2021-Version-2241-Full-Pro duct-Key-2022.pdf https://sandylaneestatebeachclub.com/wp-content/uploads/2022/12/detmyc.pdf https://darbystrong.com/photoshop-cc-skin-smooth-brush-download-\_\_top\_\_/ https://sipepatrust.org/adobe-photoshop-2021-version-22-0-1-download-free-keygen-full-version-licen se-keygen-win-mac-2023/

The program provides photo filters of 29 categories of effects that can be applied to selected or all the photos in a folder quickly. The app also supports the ability to share your work on social media websites like Facebook and Twitter. This software is extremely easy to use and requires no registration to download and use, and so that is why it is one of the most popular in the market right now. Me Photoshop is one of, if not the best and most comprehensive free photo editing suite available for non-technical people. While its powerful features can be overwhelming, it requires little technical skill to use yet allows you to easily become a professional photo editor. Me Photoshop can help you enhance your images in just a few steps. Me Photoshop is designed to be easy for nontechnically skilled users to edit their photos. Unlike traditional photo editing software where you can only make minor adjustments to photos, Me Photoshop offers advanced features to make your photo editing tools more effective. This software is available for the web and for personal use. It requires no registration or software download and is available for any operating system on which a web browser is installed. Regardless of whether you are a beginner or a professional, one approach is always the best to use, for good results. When approaching a new tool for your photo editing, first identify what kind of corrections you need to make. For example, fixing face nose and eye color, adjusting skin tone, and changing the background will all require different tools than achieving better skies. This is important because if you try to use the wrong tool, you could very easily make things worse or take a very long time to make minor adjustments.